# **2.2 ADDITION**

Digits are added bit by bit from right to left, with carries passed to the next digit to the left.

Eg) Add  $6_{ten}$  to  $7_{ten}$ 

0000 0000 0000 0000 0000 0000 0000 0110<sub>2</sub>  $\rightarrow$  6<sub>10</sub>

0000 0000 0000 0000 0000 0000 0000 0111<sub>2</sub>  $\rightarrow$  7<sub>10</sub>

**+**

-

0000 0000 0000 0000 0000 0000 0000 1101<sup>2</sup>  $\rightarrow$  13<sup>10</sup>

Overflow occure when the result form an operation cannot be represented with the available hardware, in this case a 32-bit word.

When adding operands with different signs, overflow cannot occur. The reason is the sum must be no larger than one of the operands.

Eg)  $-10 +4 -6$ . Since the sum is no larger than an oerand, the sum must fit in 32 bits. No overflow.

# **2.2.1 SUBTRACTION**

Subtraction uses addition : the appropriate operand is simply negated. ie) In subtraction, take the 2's complement of negative number and then add. Eg) Subtract  $6_{10}$  from  $7_{10}$ 0000 0000 0000 0000 0000 0000 0000 0111<sub>2</sub>  $\rightarrow$  7<sub>10</sub>

0000 0000 0000 0000 0000 0000 0000 0110<sub>2</sub>  $\rightarrow$  6<sub>10</sub>

 $-0000000000000000000000000000000000012$ 

This is done directly. It can also be done via addition using 2's complement representation of -6

6<sup>10</sup> → 0000 0000 0000 0000 0000 0000 0000 0110<sup>2</sup>

Negation of  $6_{10} \rightarrow 0000\,0000\,0000\,0000\,0000\,0000$ 

1111 1111 1111 1111 1111 1111 1111 1001

1

 $(-6_{10})$   $\rightarrow$  1111 1111 1111 1111 1111 1111 1010

**EC8552 COMPUTER ARCHITECTURE AND ORGANIZATION**

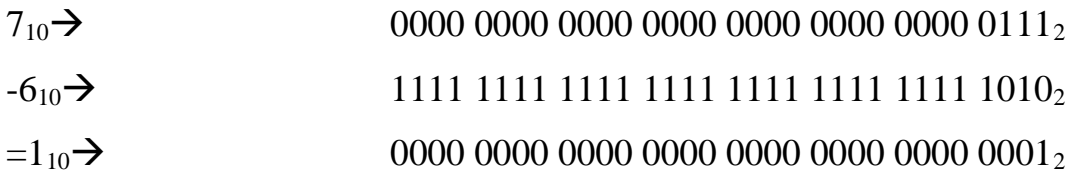

## **2.2.2 MULTIPLICATION**

In multiplication the first operand is called the multiplicand. Second operand is called the multiplier. The final result is called the product. Fig 1 represents the flow chart of multiplication.

Eg) Multiplying  $1000_{ten}$  &  $1001_{10}$ 

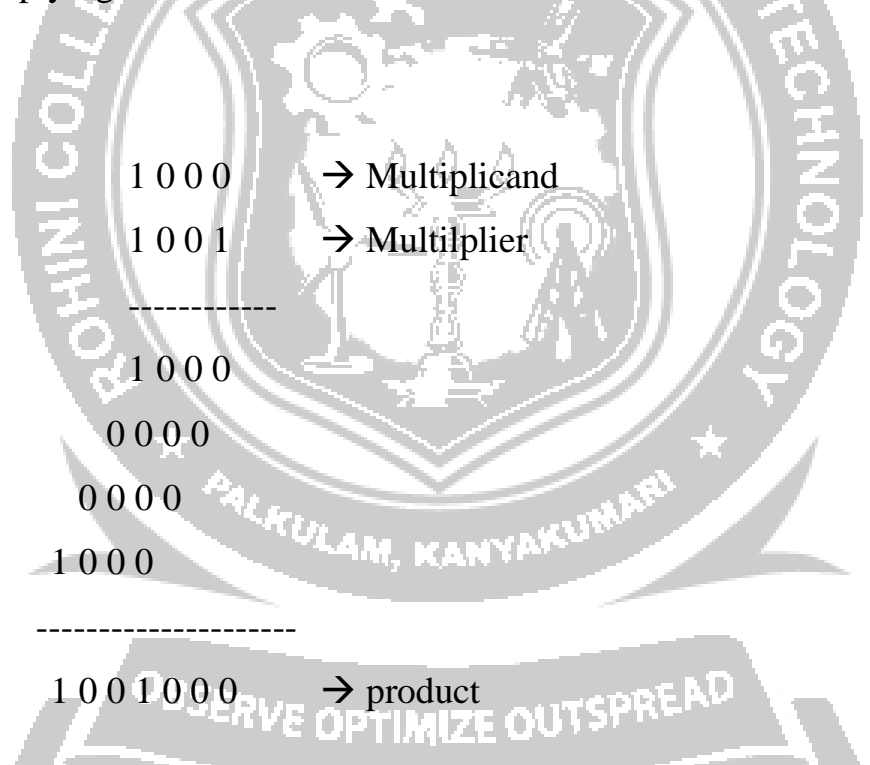

The length of the multiplication of an n-bit multiplicand and an m-bit multiplier is a product. ie)  $n + m$  bits long.

To simply the multiplication we have two steps,

- 1) If multiplier digit is 1, just place a copy of the multiplicand. ( 1 x multiplicand)
- 2) If the multiplier digit is 0, place 0 (0 x multiplicand)

Steps

Step 1: check whether the LSB of multiplier is 0 or 1

1) If it is  $\cdot$ 1'

 $\rightarrow$  add " Product + Multiplicand = product"

 $\rightarrow$  Shift the multiplicand register left 1 bit

 $\rightarrow$  shift the multiplier register right 1 bit

2) If it is  $0'$ 

 $\rightarrow$ shift the multiplicand register left 1 bit

 $\rightarrow$  shift the multiplier register right 1 bit

Eg) Multiply  $2_{10}$  X  $3_{10}$  (or) 0010<sub>2</sub> X 0011<sub>2</sub>

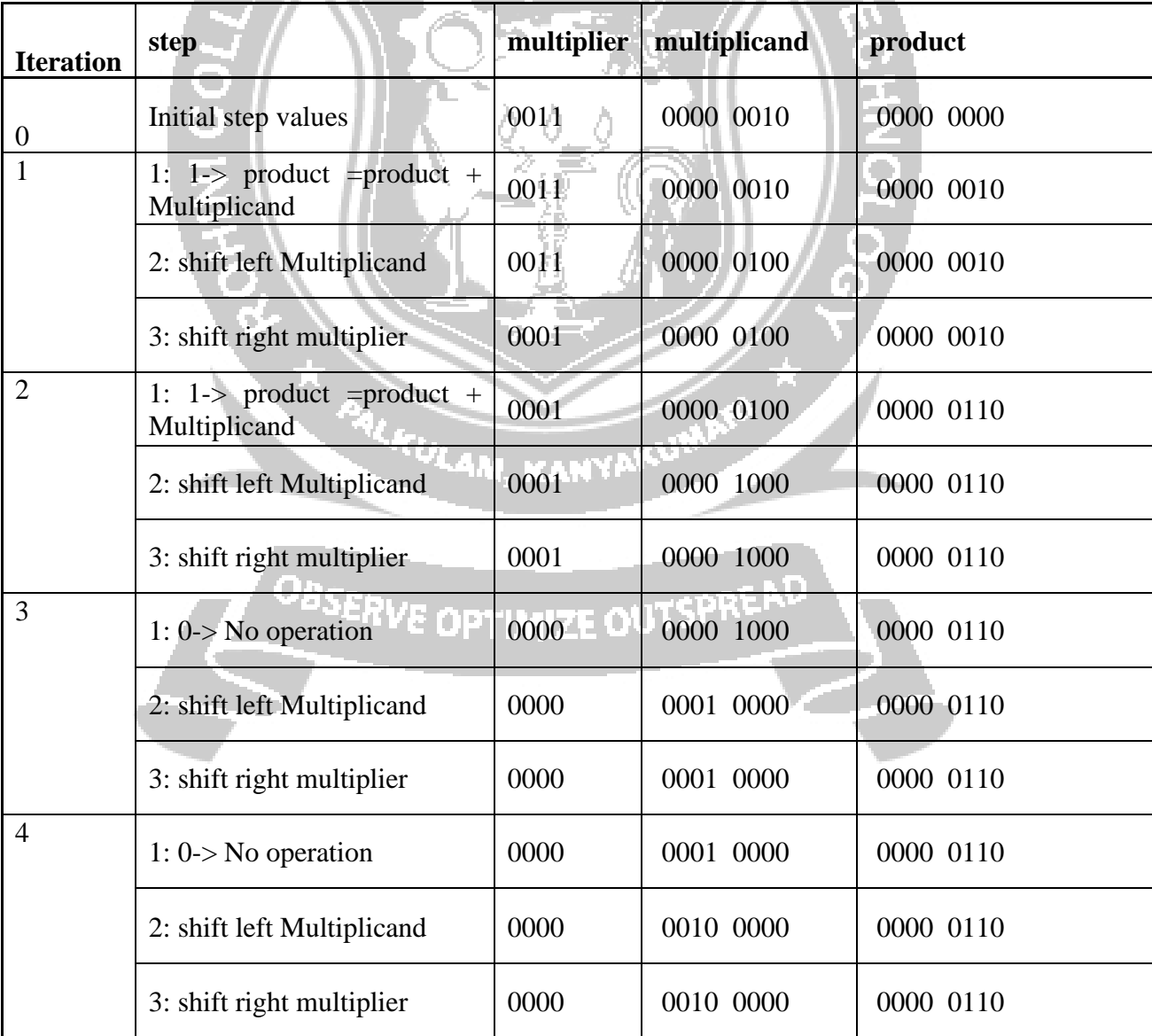

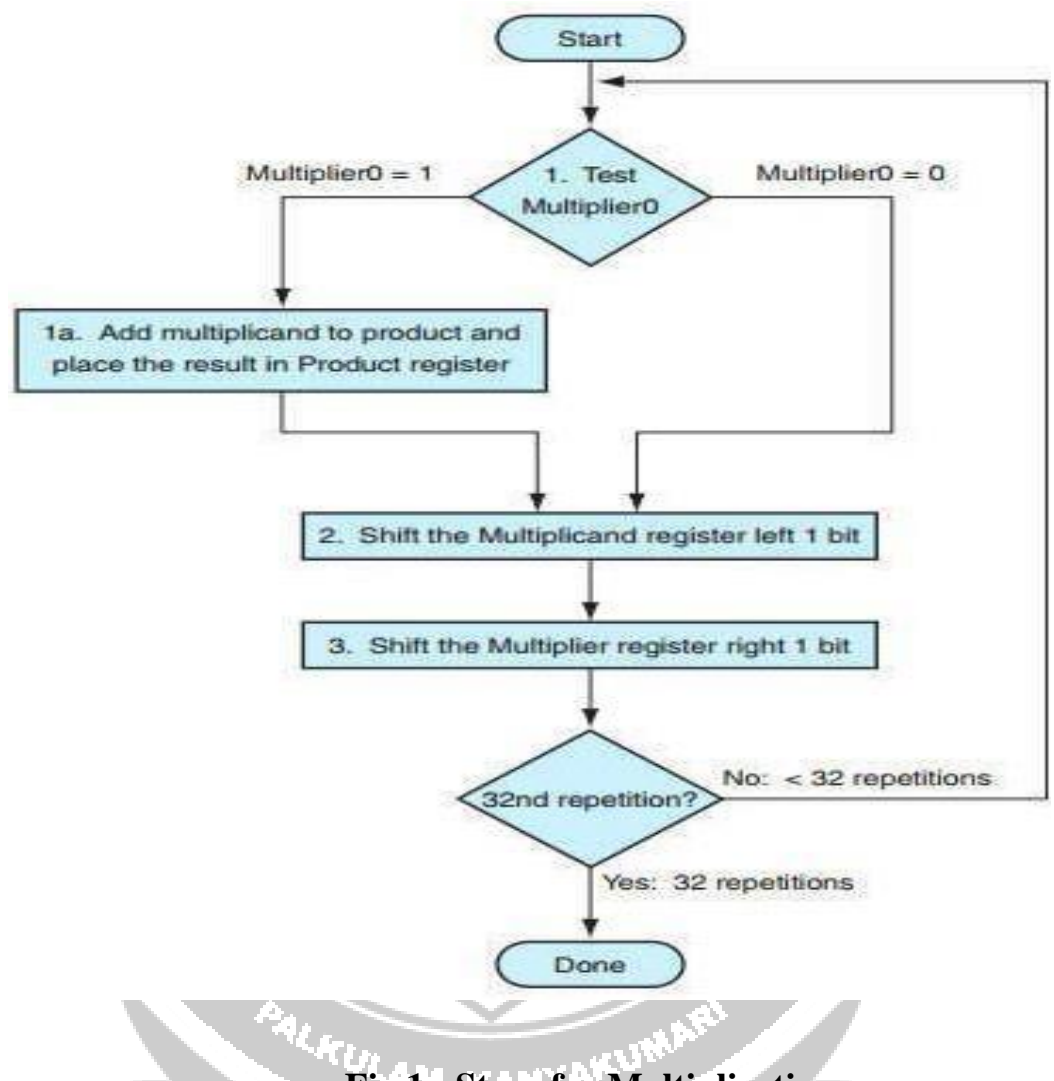

**Fig 1: Steps for Multiplication**

**Source: David A. Patterson and John L. Hennessey, ―Computer Organization and DesignII, Fifth edition, Morgan Kauffman / Elsevier**<br>Designity Format Control of The Control of The Control of The Control of The Control of The Control of The Control of The Control of The Control of The Control of The C

The multiplicand register, ALU and product register are all 64 bits wide, with only the multiplier register containing 32 bits. Fig 2 and 3 represent the first version of the multiplication hardware and refined version of the multiplication hardware

Control decides when to shift the multiplicand and multiplier registers and when to right new values into the product register.

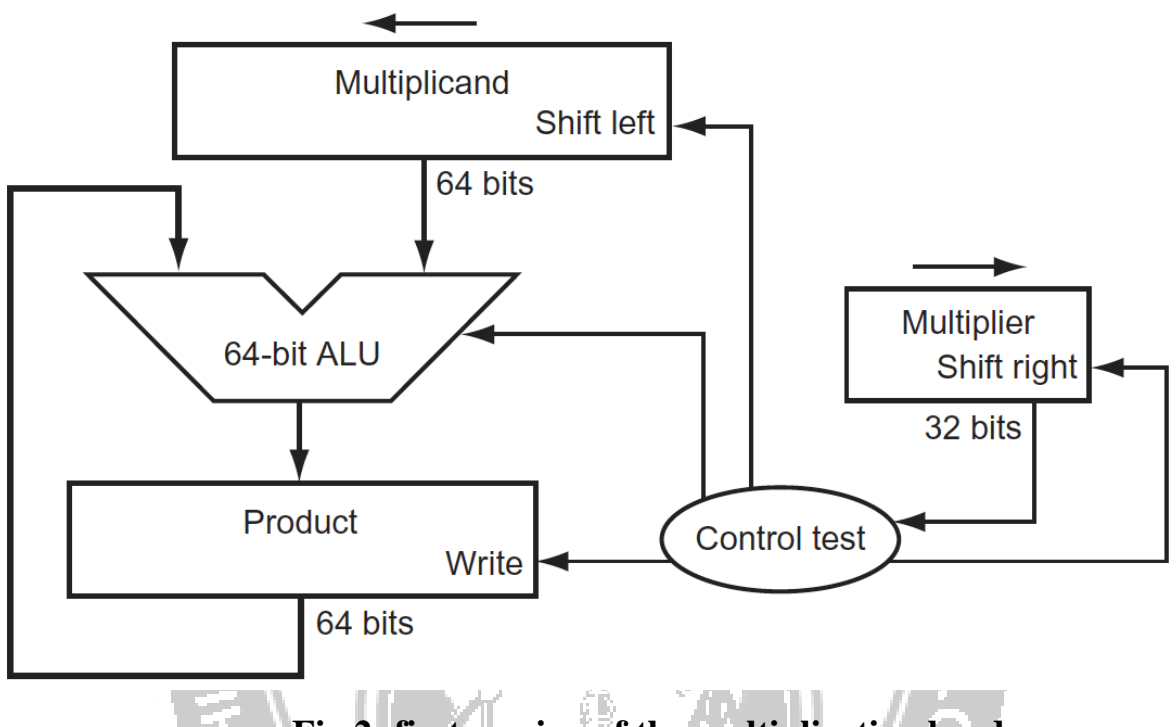

**Fig 2: first version of the multiplication hardware**

**Source: David A. Patterson and John L. Hennessey, ―Computer Organization and Design‖, Fifth edition, Morgan Kauffman / Elsevier**

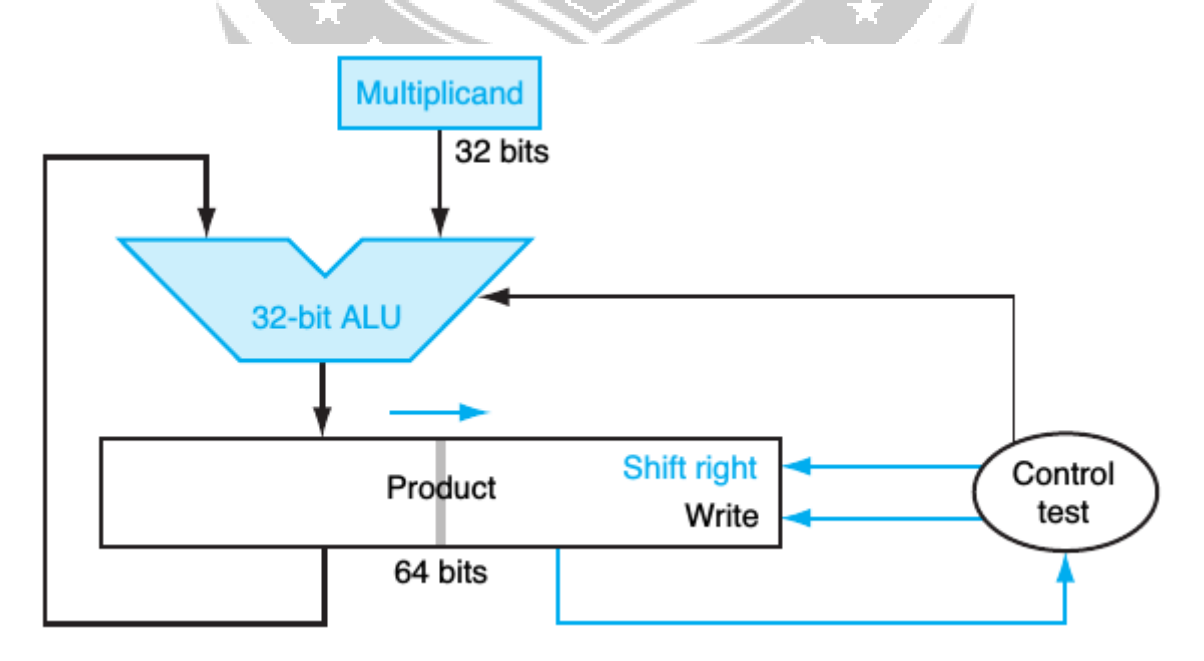

**Fig 3: Refined version of the multiplication hardware**

The speed-up comes from performing the operations in parallel. The hardware is further optimized to halve the width of adder and register by noticing the unused portions.

## **2.2.3 DIVISION**

- $\triangleright$  Divides two operands called the dividend and divisor. Fig 6 shows the Division flow chart.
- ➢ Result called the quotient, a combined by a second result called remainder,
- Dividend: A number being added
- $Dividend = Quotient X Divisor + Reminder$
- Divisor: A number that the dividend is divided by
- Quotient The primary result of a division
- Remainder: The Secondary result of a division.
- Eg) Divide  $1001010$  ten by  $1000$ <sub>ten</sub>

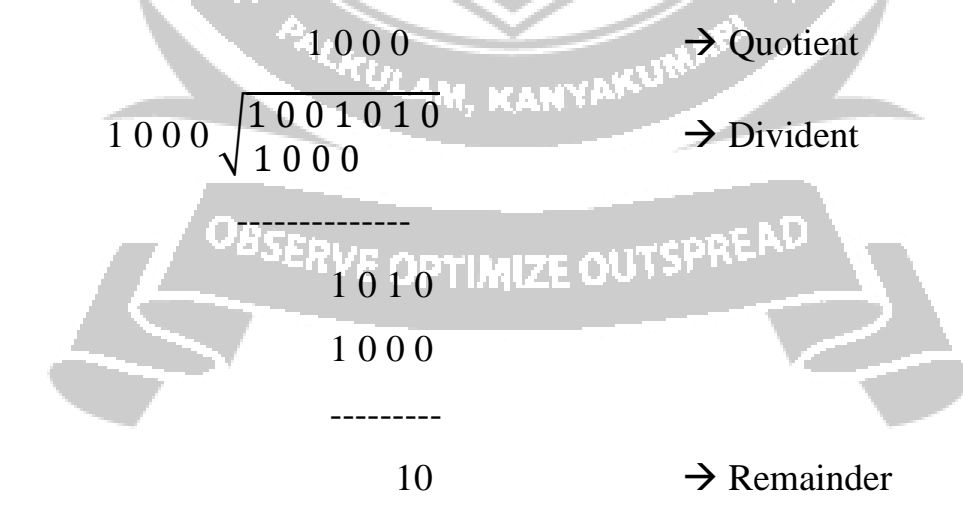

### **Division Algorithm:**

Step 1:

Subtract the divisor register from the remainder register and place the result in the remainder register.

RING 4

ie) Remainder = Remainder - Divisor

Step 2: Check whether the MSB of remainder ie)  $0$  (or) 1

- 1) If MSB of remainder is 1, then
	- a) Remainder = Remainder + Divisor
	- b) Shift quotient register to left
	- c) Set empty space of quotient,  $q_0 = 0$
- 2) If MSB of remainder is 0, then
	- a) Shift quotient register to left
	- b) Set ,  $q_0 = 1$
- Step 3: Shift the divisor register 1 bit right.

Eg) Dividing  $7_{10}$  by  $2_{10}$  ie) 0 0 0 0 0 1 1 1 by 0 0 1 0

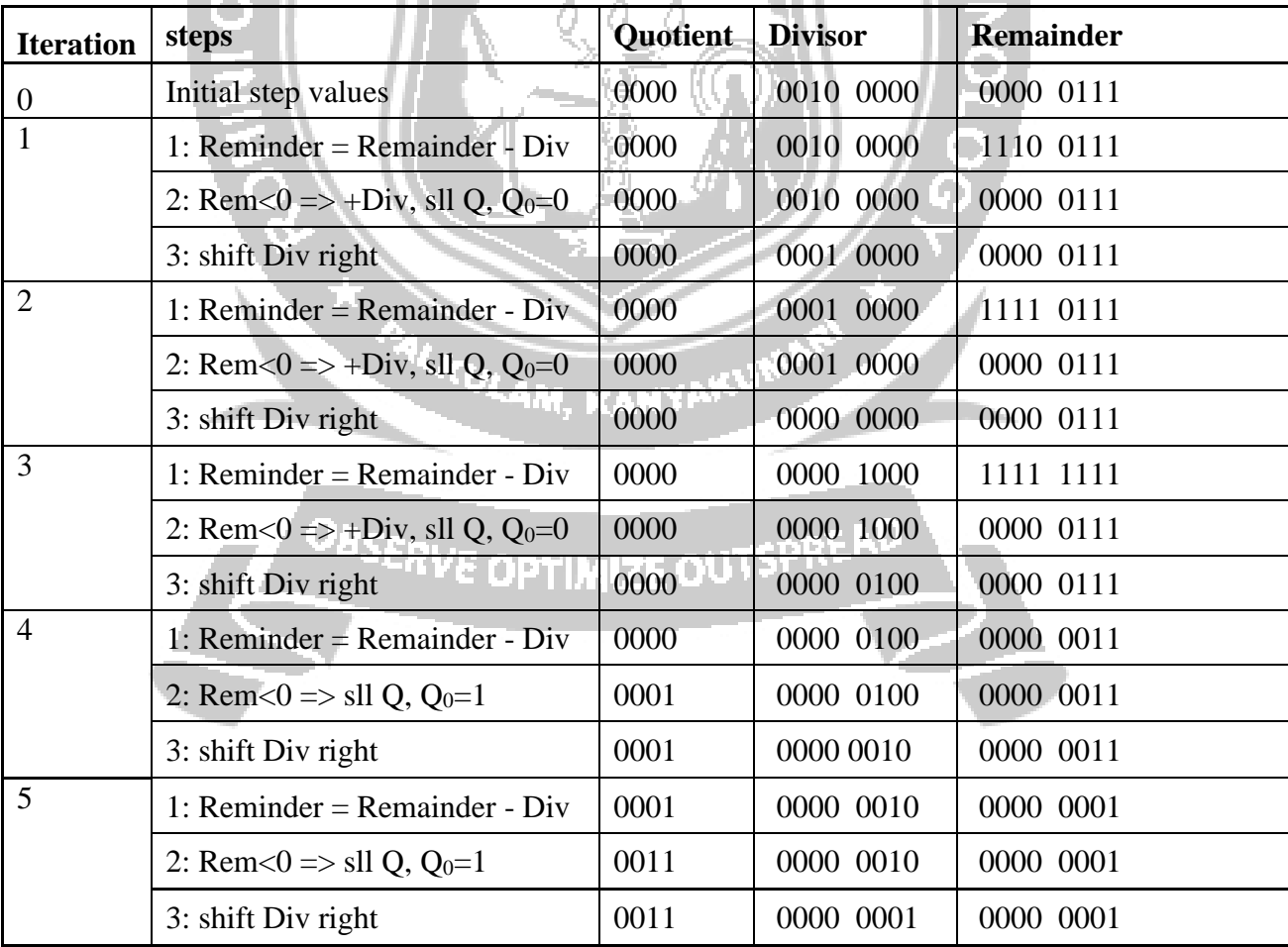

#### **Division Hardware:**

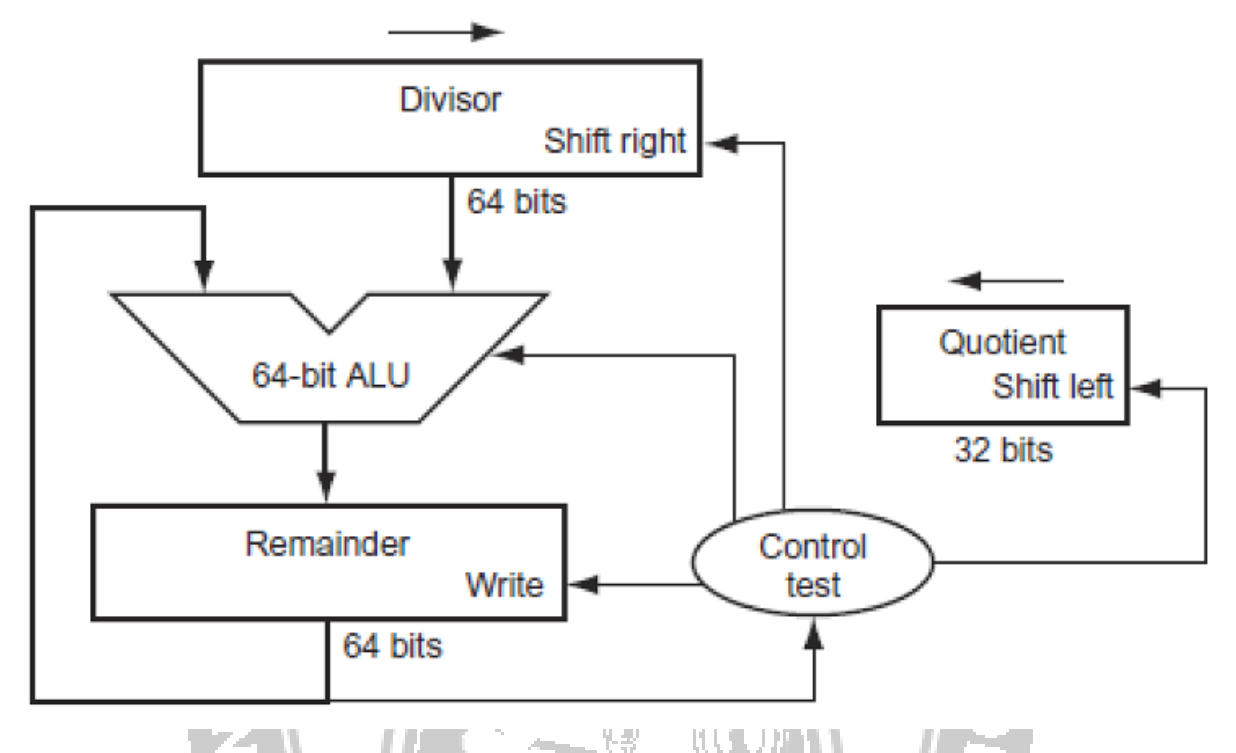

**Fig 4 first version of the division hardware**

- ➢ Divisor reg, ALU and Remainder register are 64 bits wide. The above Fig 4 shows the first version of the division hardware.
- $\triangleright$  Quotient reg  $\rightarrow$  32 bits
- $\triangleright$  Remainder reg is initialized with the dividend.
- $\geq$  32 bit divisor starts in the left half of the divisor reg and its shifter right, bit each iteration.
- ➢ Control decides when to shift the quotient and divisor reg and when to write the new value into remainder register.

The hardware can be refined to be faster and cheaper. The bellow Fig 5 shows an improved version of division hardware. The speed up comes from shifting the operands and quotient simultaneously with the subtraction. This refinement halves the width of the adder and register by noticing where there are unused portions of register and adders.

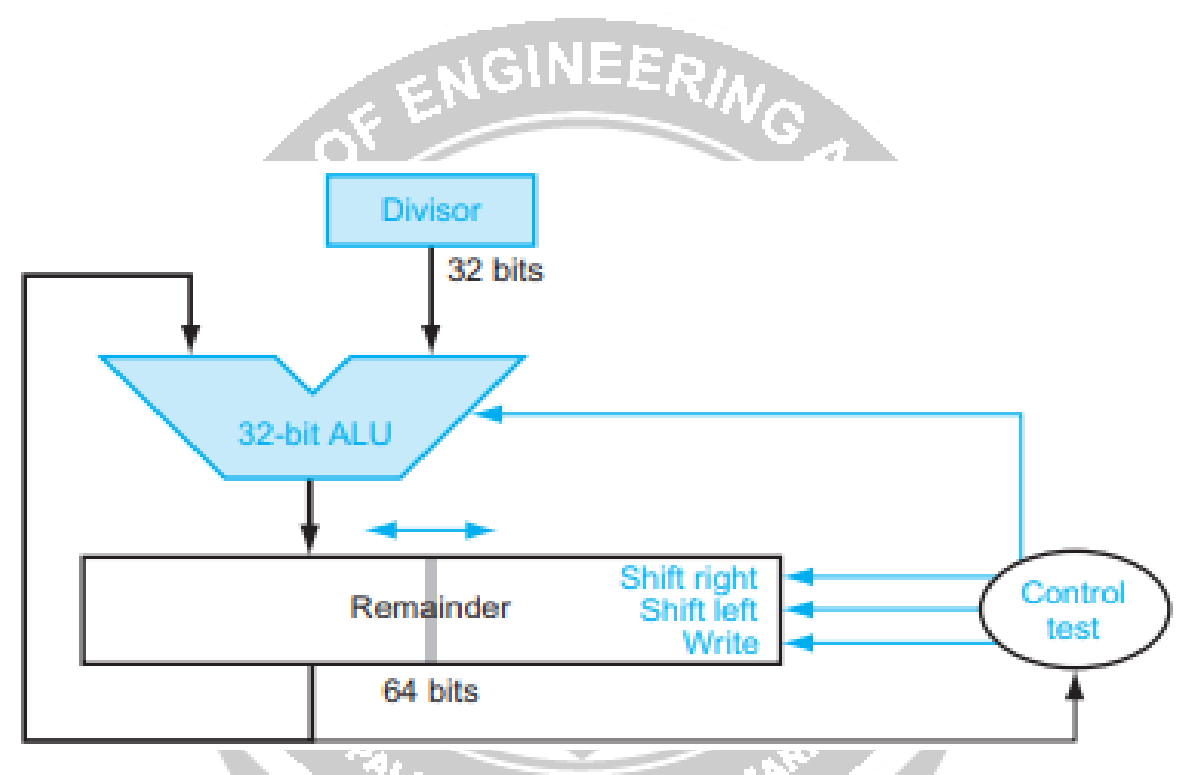

**Fig 5: An improved version of division hardware**

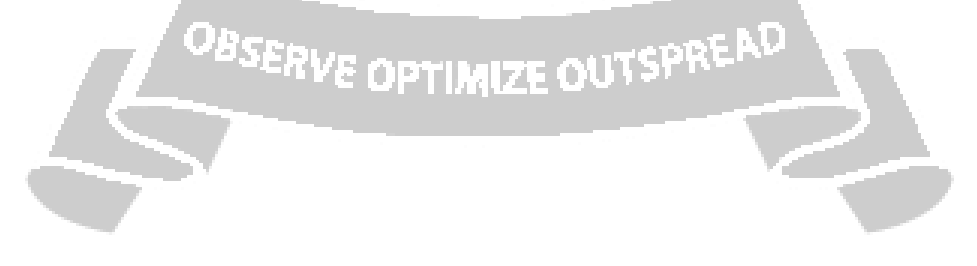

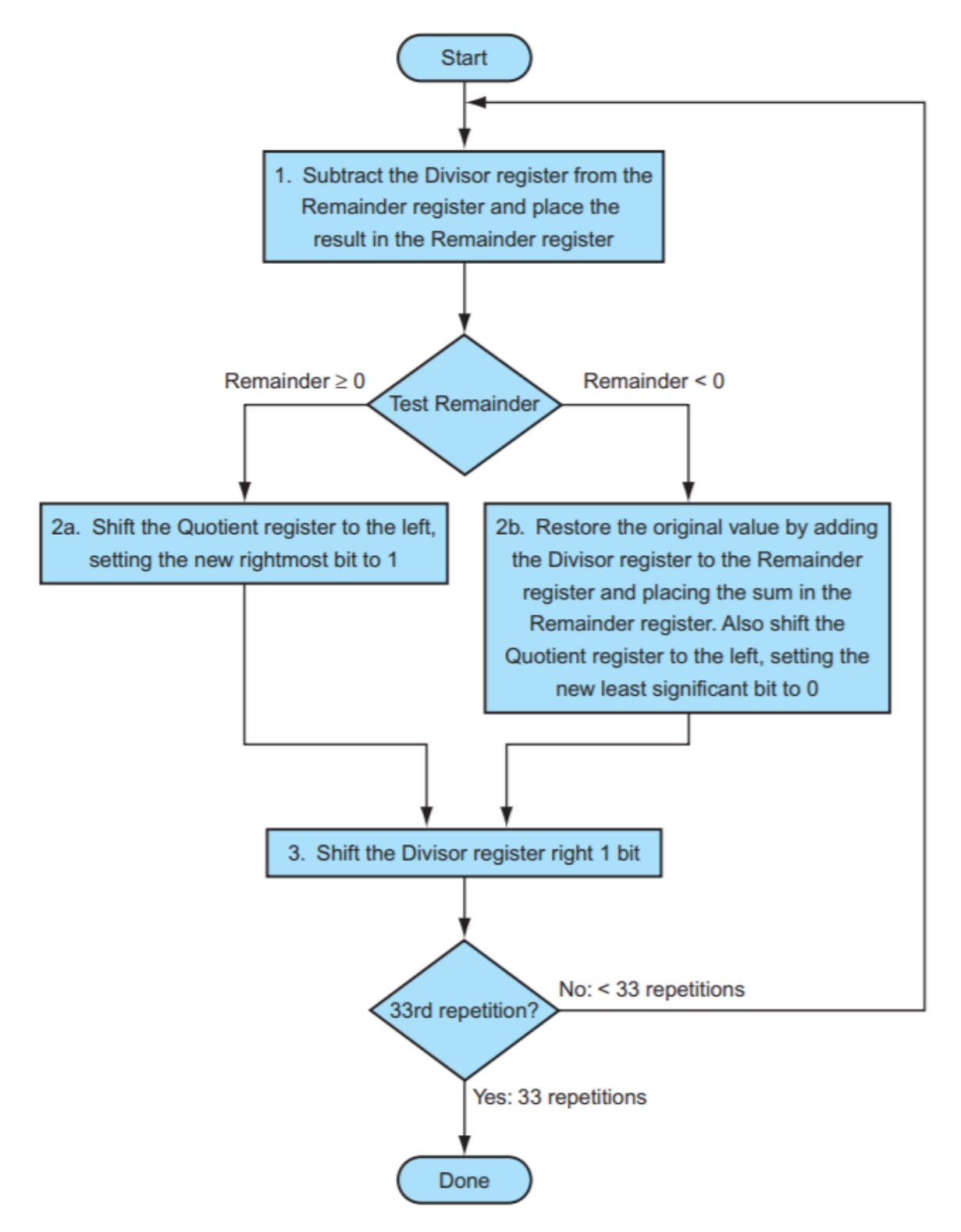

**Fig 6: Division Flow Chart**